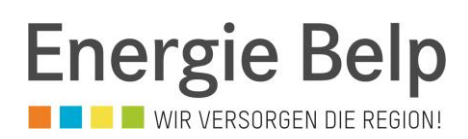

## **Ableseanleitung Haushaltszähler**

## E450

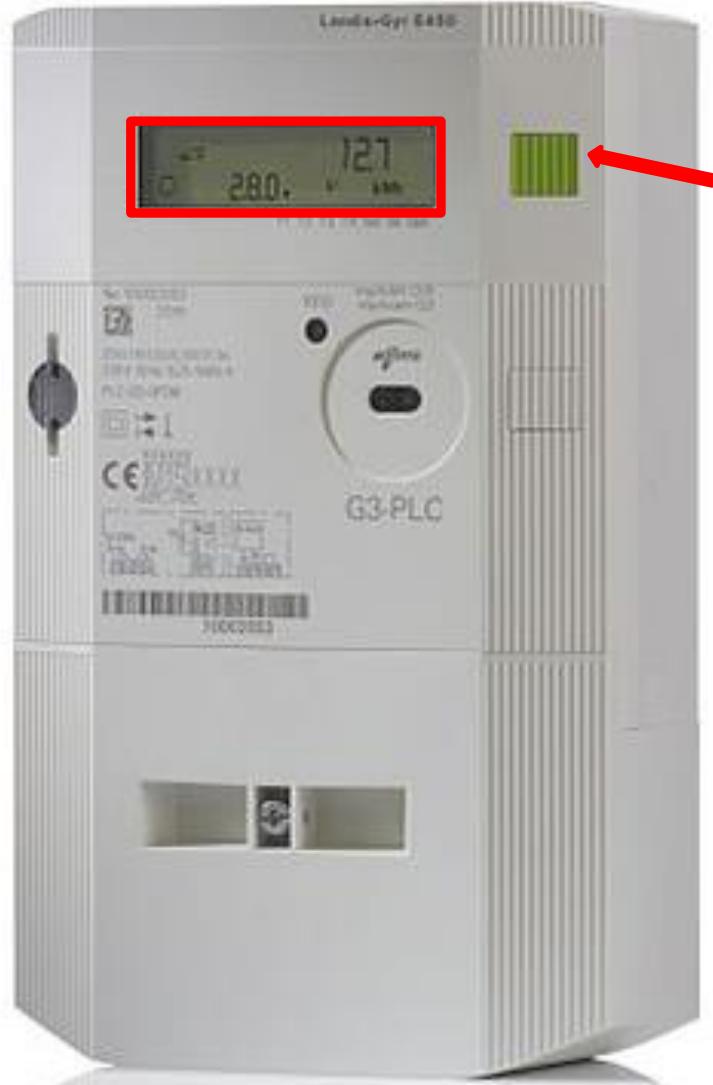

Im normalen Betrieb wird wechseln die Leistung in kW angezeigt:

- 1.7.0 momentaner Energieverbrauch
- 2.7.0 momentane Rückspeisung

Im Anzeigefeld können folgende Werte angezeigt werden:

- 1.8.1 Verbrauchte Energie (Hochtarif)
- 1.8.2 Verbrauchte Energie (Niedertarif)
- 2.8.1 Rückspeisung (Hochtarif)
- 2.8.2 Rückspeisung (Niedertarif)

Dazu muss der **grüne Knopf** zwei Mal gedrückt werden bis "Std\_dAtA" erscheint. Anschliessend den Knopf gedrückt halten bis "F.F.O" erscheint. Danach kann mit der Taste zwischen den Anzeigewerten gewechselt werden. Um den normalen Betriebsmodus anzuzeigen muss der Knopf zweimal gedrückt werden.